# Using Communities for Multihoming

ISP Workshops

1 Last updated 12th January 2015

# Multihoming and Communities

- □ The BGP community attribute is a very powerful tool for assisting and scaling BGP Multihoming
- p Most major ISPs make extensive use of BGP communities:
	- **n** Internal policies
	- Inter-provider relationships (MED replacement)
	- **n** Customer traffic engineering

# Using BGP Communities

p Four scenarios are covered:

- Use of RFC1998 traffic engineering
- **Extending RFC 1998 ideas for even greater** customer policy options
- **n** Community use in ISP backbones
- Customer Policy Control (aka traffic engineering)

## An example of how ISPs use communities…

## p Informational RFC

- □ Describes how to implement loadsharing and backup on multiple inter-AS links
	- **n** BGP communities used to determine local preference in upstream's network

### p Gives control to the customer

- **n** Means the customer does not have to phone upstream's technical support to adjust traffic engineering needs
- p Simplifies upstream's configuration
	- **n** simplifies network operation!

- □ RFC1998 Community values are defined to have particular meanings
- p ASx:100 **set local preference 100**
	- $\blacksquare$  Make this the preferred path
- p ASx :90 **set local preference 90** 
	- **n** Make this the backup if dualhomed on ASx
- p ASx :80 **set local preference 80**
	- **n** The main link is to another ISP with same AS path length
- p ASx :70 **set local preference 70**
	- $\blacksquare$  The main link is to another ISP

- p Upstream ISP defines the communities mentioned
- p Their customers then attach the communities they want to use to the prefix announcements they are making
- p For example:
	- **n** If upstream is AS 100
	- $\blacksquare$  To declare a particular path as a backup path, their customer would announce the prefix with community 100:70 to AS100
	- **n** AS100 would receive the prefix with the community 100:70 tag, and then set local preference to be 70

**!** 

```
p Sample Customer Router Configuration
   router bgp 130 
     neighbor x.x.x.x remote-as 100 
     neighbor x.x.x.x description Backup ISP 
     neighbor x.x.x.x route-map as100-out out 
     neighbor x.x.x.x send-community 
   ! 
   ip as-path access-list 20 permit ^$ 
   ! 
   route-map as100-out permit 10 
     match as-path 20
     set community 100:70
```
**!** 

```
p Sample ISP Router Configuration 
   router bgp 100 
     neighbor y.y.y.y remote-as 130 
     neighbor y.y.y.y route-map customer-policy-in in 
   ! 
   ! Homed to another ISP 
   ip community-list 7 permit 100:70 
   ! Homed to another ISP with equal ASPATH length 
   ip community-list 8 permit 100:80 
   ! Customer backup routes 
   ip community-list 9 permit 100:90
```

```
route-map customer-policy-in permit 10 
 match community 7
 set local-preference 70 
! 
route-map customer-policy-in permit 20 
 match community 8
 set local-preference 80 
! 
route-map customer-policy-in permit 30 
 match community 9
 set local-preference 90 
! 
route-map customer-policy-in permit 40 
 set local-preference 100 
! 10
```
- $\Box$  RFC1998 was the inspiration for a large variety of differing community policies implemented by ISPs worldwide
- □ There are no "standard communities" for what ISPs do
- □ But best practices today consider that ISPs should use BGP communities extensively for multihoming support of traffic engineering
- □ Look in the ISP AS Object in the IRR for documented community support

# RFC1998 Example

## Two links to the same ISP, one link primary, the other link backup

## Two links to the same ISP

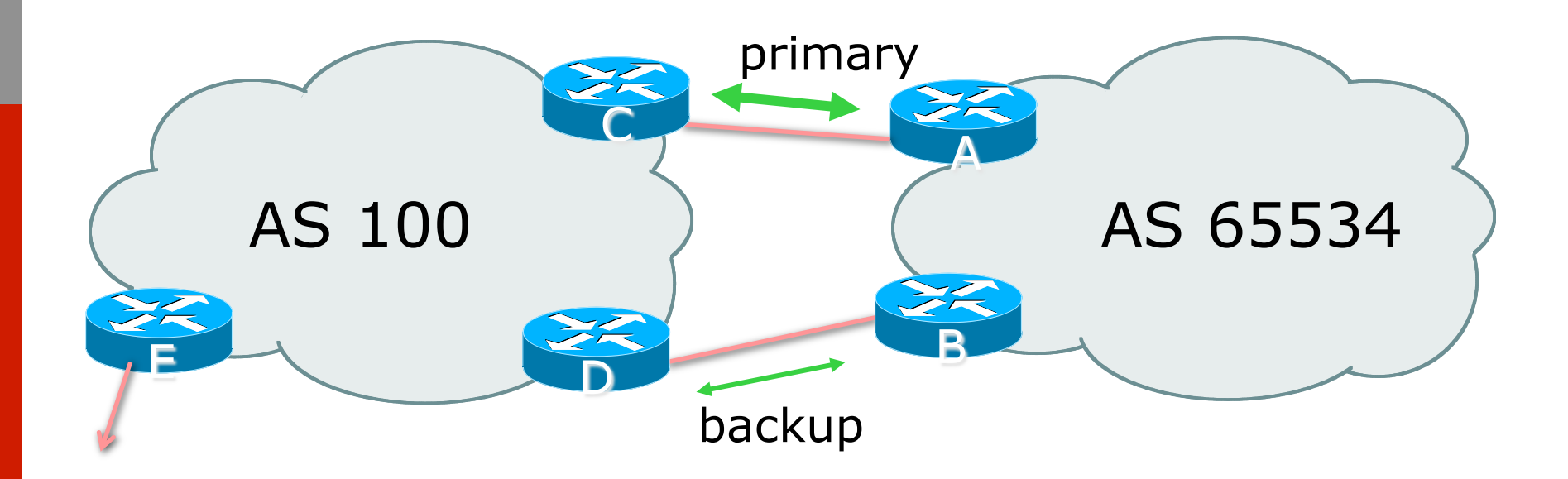

□ AS100 proxy aggregates for AS 65534

 $\square$  Announce /19 aggregate on each link

- **n** primary link makes standard announcement
- **n** backup link sends community
- p When one link fails, the announcement of the /19 aggregate via the other link ensures continued connectivity

```
p Router A Configuration
   router bgp 65534 
     network 121.10.0.0 mask 255.255.224.0 
     neighbor 122.102.10.2 remote-as 100 
     neighbor 122.102.10.2 description RouterC 
     neighbor 122.102.10.2 prefix-list aggregate out 
     neighbor 122.102.10.2 prefix-list default in 
   ! 
   ip prefix-list aggregate permit 121.10.0.0/19 
   ip prefix-list default permit 0.0.0.0/0 
   !
```
p Router B Configuration

**router bgp 65534** 

 **network 121.10.0.0 mask 255.255.224.0** 

 **neighbor 122.102.10.6 remote-as 100** 

 **neighbor 122.102.10.6 description RouterD** 

 **neighbor 122.102.10.6 send-community** 

 **neighbor 122.102.10.6 prefix-list aggregate out** 

 **neighbor 122.102.10.6 route-map routerD-out out** 

 **neighbor 122.102.10.6 prefix-list default in** 

 **neighbor 122.102.10.6 route-map routerD-in in** 

**!** 

..next slide

```
ip prefix-list aggregate permit 121.10.0.0/19 
ip prefix-list default permit 0.0.0.0/0 
! 
route-map routerD-out permit 10 
  match ip address prefix-list aggregate
  set community 100:90 
route-map routerD-out permit 20 
! 
route-map routerD-in permit 10 
  set local-preference 90 
!
```
p Router C Configuration (main link)

**router bgp 100** 

 **neighbor 122.102.10.1 remote-as 65534** 

 **neighbor 122.102.10.1 default-originate** 

 **neighbor 122.102.10.1 prefix-list Customer in** 

 **neighbor 122.102.10.1 prefix-list default out !** 

**ip prefix-list Customer permit 121.10.0.0/19 ip prefix-list default permit 0.0.0.0/0** 

p Router D Configuration (backup link) **router bgp 100 neighbor 122.102.10.5 remote-as 65534 neighbor 122.102.10.5 default-originate neighbor 122.102.10.5 prefix-list Customer in neighbor 122.102.10.5 route-map bgp-cust-in in neighbor 122.102.10.5 prefix-list default out ! ip prefix-list Customer permit 121.10.0.0/19 ip prefix-list default permit 0.0.0.0/0 !** 

..next slide

```
! 
  ip community-list 90 permit 100:90 
  ! 
  <snip> 
  route-map bgp-cust-in permit 30 
    match community 90 
    set local-preference 90 
  route-map bgp-cust-in permit 40 
    set local-preference 100 
1
```
p This is a simple example

- $\Box$  It looks more complicated than the same example presented earlier which used local preference and MEDs
- $\Box$  But the advantage is that this scales better
	- With larger configurations, more customers, more options, it becomes easier to handle each and every requirement

# Service Provider use of Communities

RFC1998 was so inspiring…

# Background

- p RFC1998 is okay for "simple" multihoming situations
- □ ISPs create backbone support for many other communities to handle more complex situations
	- **n** Simplify ISP BGP configuration
	- Give customer more policy control

## ISP BGP Communities

- p There are no recommended ISP BGP communities apart from
	- **REC1998**
	- $\blacksquare$  The five standard communities
		- <sup>p</sup> www.iana.org/assignments/bgp-well-known-communities

p Efforts have been made to document from time to time

- totem.info.ucl.ac.be/publications/papers-elec-versions/draftquoitin-bgp-comm-survey-00.pdf
- But so far... nothing more...  $\circledcirc$
- Collection of ISP communities at www.onesc.net/communities
- NANOG Tutorial: www.nanog.org/meetings/nanog40/ presentations/BGPcommunities.pdf
- □ ISP policy is usually published
	- **n** On the ISP's website
	- **n** Referenced in the AS Object in the IRR

# Typical ISP BGP Communities

- □ X:80 set local preference 80
	- **Backup path**
- p X:120 **set local preference 120**
	- **n** Primary path (over ride BGP path selection default)
- p X:1 **set as-path prepend X**
	- $\blacksquare$  Single prepend when announced to X's upstreams
- p X:2 **set as-path prepend X X** 
	- $\blacksquare$  Double prepend when announced to X's upstreams
- p X:3 **set as-path prepend X X X**
	- $\blacksquare$  Triple prepend when announced to X's upstreams
- p X:666 **set ip next-hop 192.0.2.1**
	- Blackhole route very useful for DoS attack mitigation

## Sample Router Configuration (1)

```
router bgp 100 
  neighbor y.y.y.y remote-as 130 
 neighbor y.y.y.y route-map customer-policy-in in 
 neighbor z.z.z.z remote-as 200 
 neighbor z.z.z.z route-map upstream-out out 
! 
ip community-list 1 permit 100:1 
ip community-list 2 permit 100:2 
ip community-list 3 permit 100:3 
ip community-list 4 permit 100:80 
ip community-list 5 permit 100:120 
ip community-list 6 permit 100:666 
! 
ip route 192.0.2.1 255.255.255.255 null0 
                                          Black hole route 
                                          (on all routers) 
                                           Upstream BGP 
                                            Customer BGP
```
# Sample Router Configuration (2)

```
route-map customer-policy-in permit 10 
 match community 4 
  set local-preference 80 
! 
route-map customer-policy-in permit 20 
 match community 5 
  set local-preference 120 
! 
route-map customer-policy-in permit 30 
 match community 6 
  set ip next-hop 192.0.2.1 
! 
route-map customer-policy-in permit 40 
...etc...
```
# Sample Router Configuration (3)

```
route-map upstream-out permit 10 
 match community 1 
  set as-path prepend 100 
! 
route-map upstream-out permit 20 
 match community 2 
  set as-path prepend 100 100 
! 
route-map upstream-out permit 30 
 match community 3 
  set as-path prepend 100 100 100 
! 
route-map upstream-out permit 40 
...etc...
```
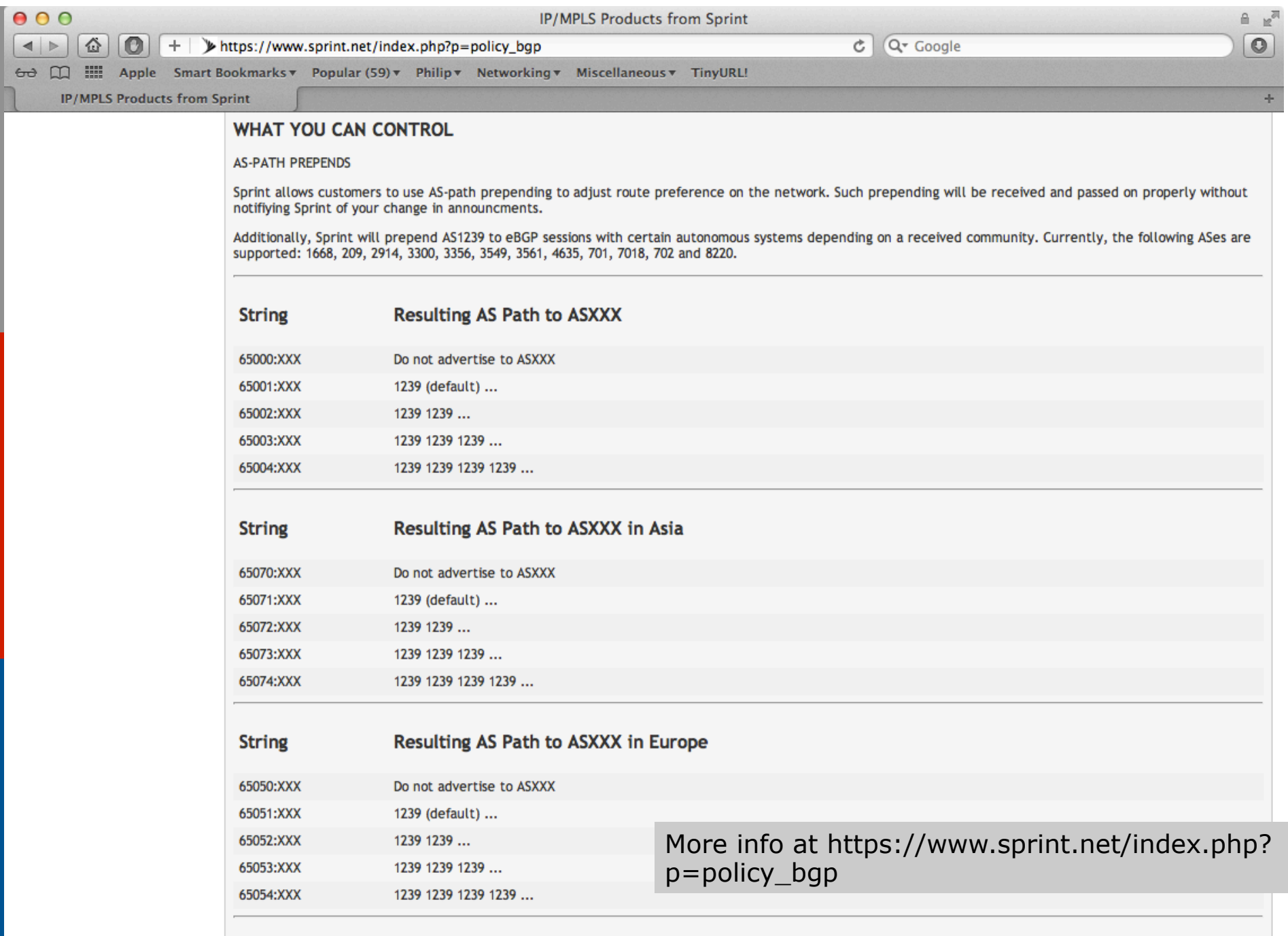

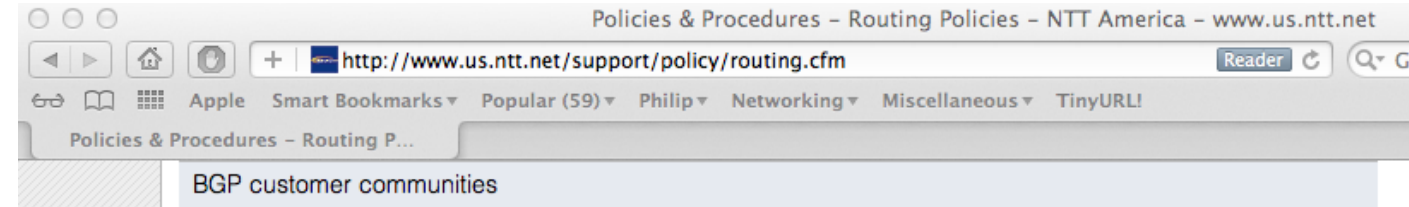

#### Customers wanting to alter local preference on their routes.

NTT Communications BGP customers may choose to affect our local preference on their routes by marking their routes with the following communities:

#### **CommunityLocal-pref** Description

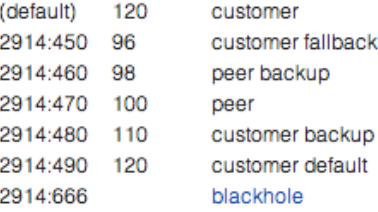

## ISP Example: NTT

#### Customers wanting to alter their route announcements to other customers.

NTT Communications BGP customers may choose to prepend to all other NTT Communications BGP customers with the following communities:

#### **Community Description**

2914:411 prepends o/b to customer 1x 2914:412 prepends o/b to customer 2x

2914:413 prepends o/b to customer 3x

#### Customers wanting to alter their route announcements to peers.

NTT Communications BGP customers may choose to prepend to all NTT Communications peers with the following communities:

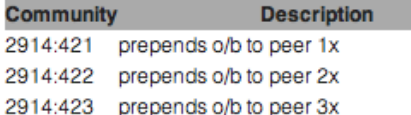

- 2914:429 do not advertise to any peer
- 2914:439 do not advertise to any peer outside region

Note: If used, 655xx:nnn (see below) overrides the 2914:42x communities.

#### Customers wanting to alter their route announcements to selected peers.

NTT Communications BGP customers may choose to prepend to selected tier 1 peers with the following communities, where nnn is the tier 1 peer's ASN:

**Community Description** 

#### **More info at www.us.ntt.net/about/ policy/routing.cfm**

# ISP Example: Verizon Europe

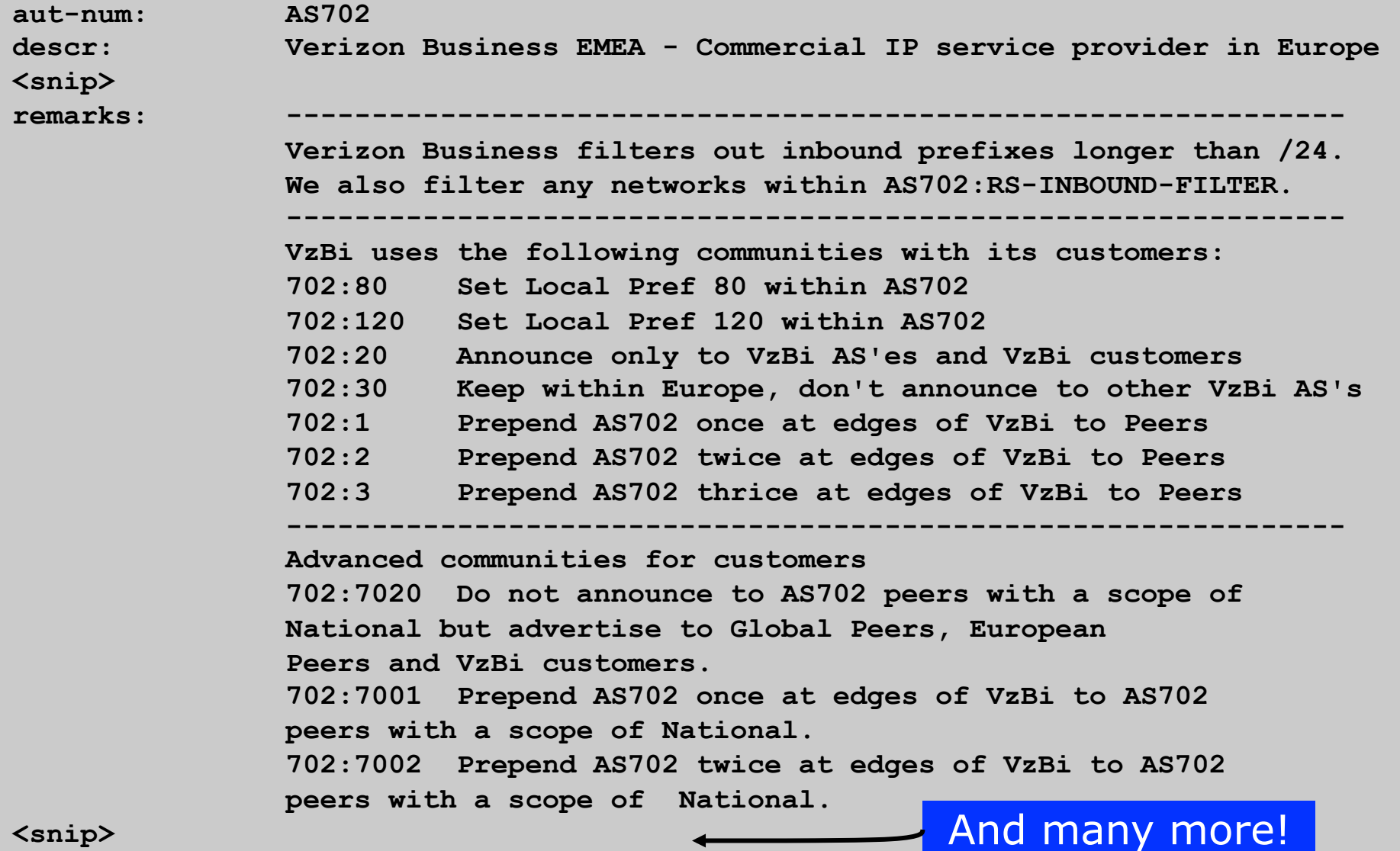

# ISP Example: Telia

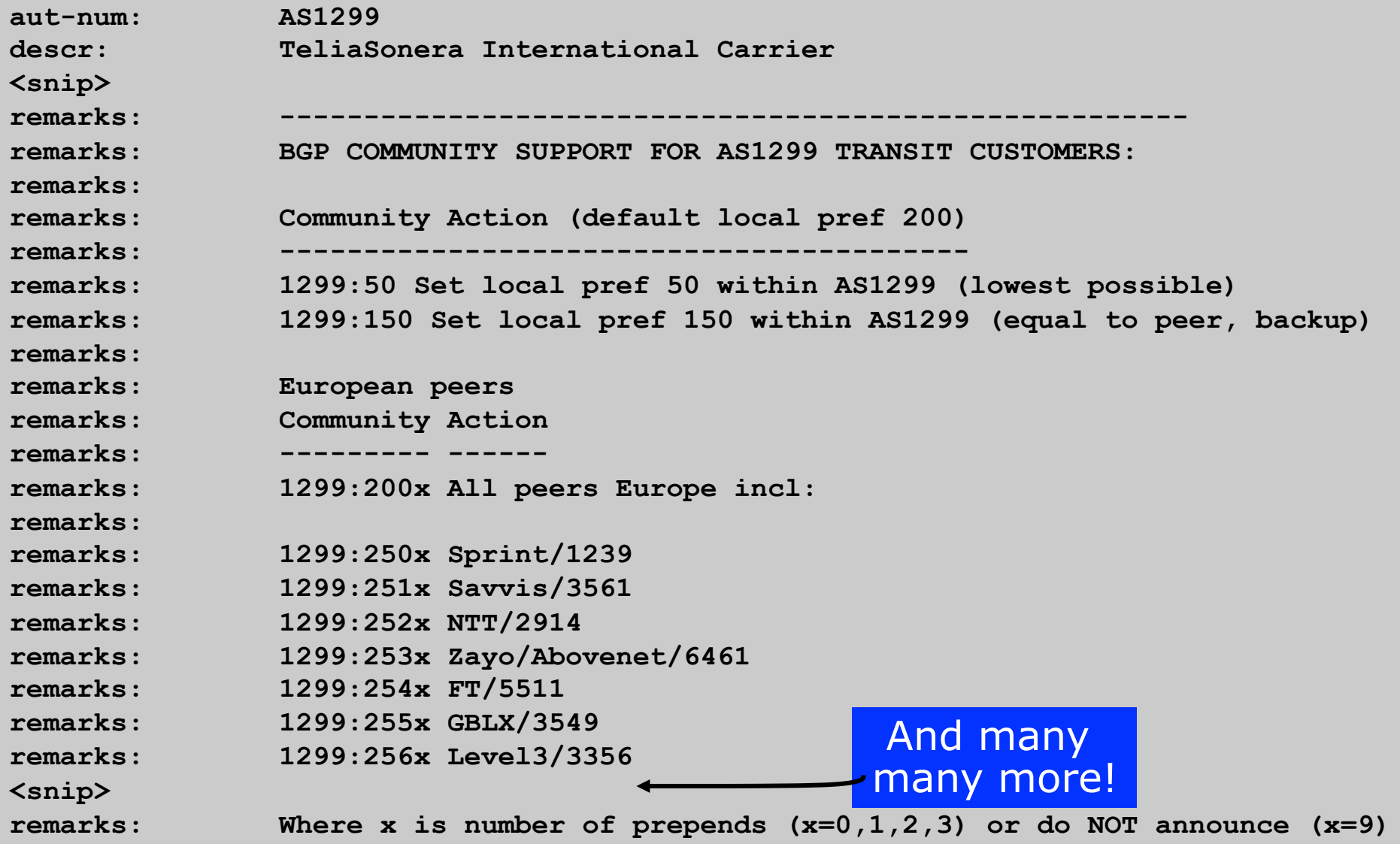

# ISP Example:

## BT Ignite

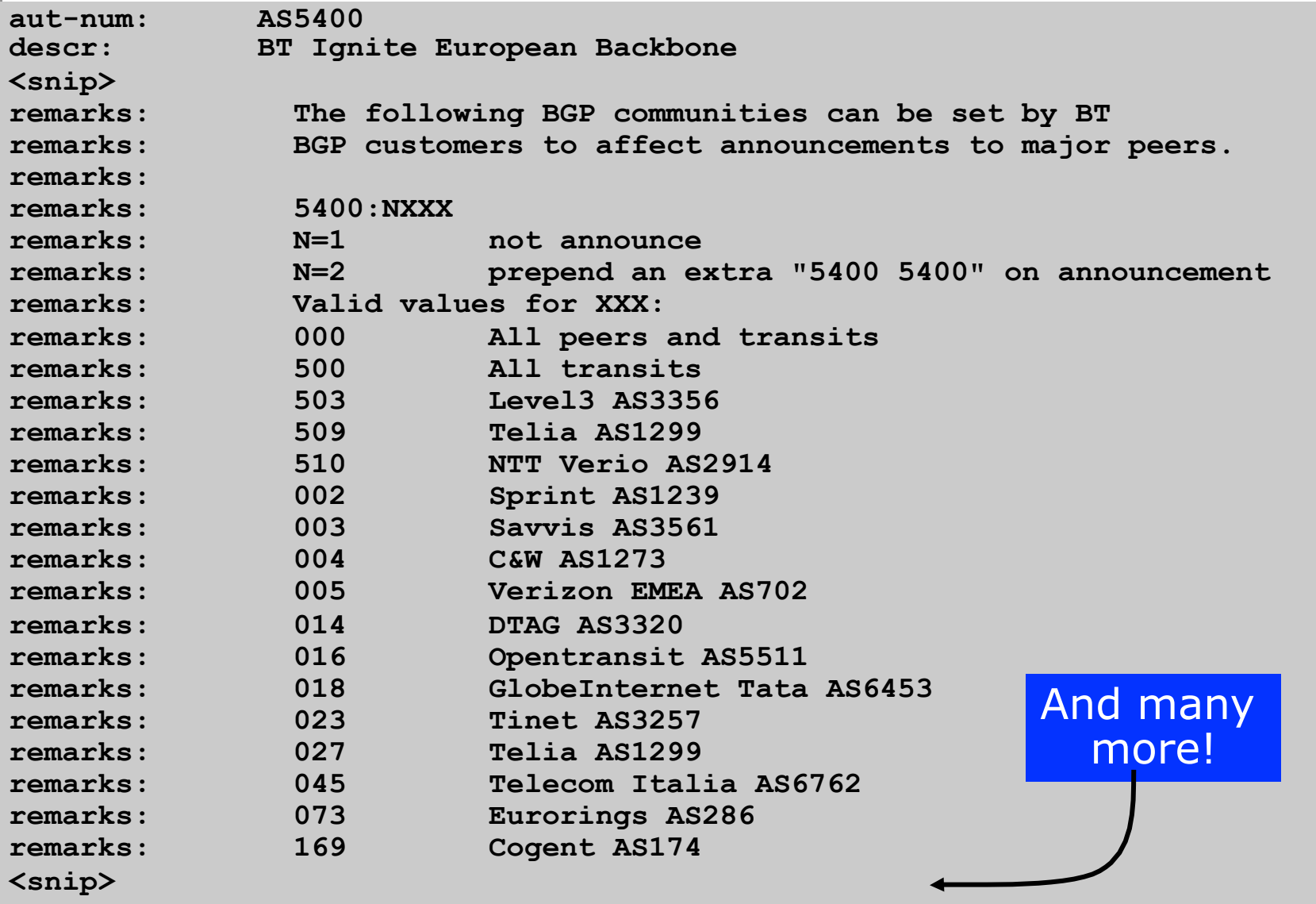

# ISP Example: Level3

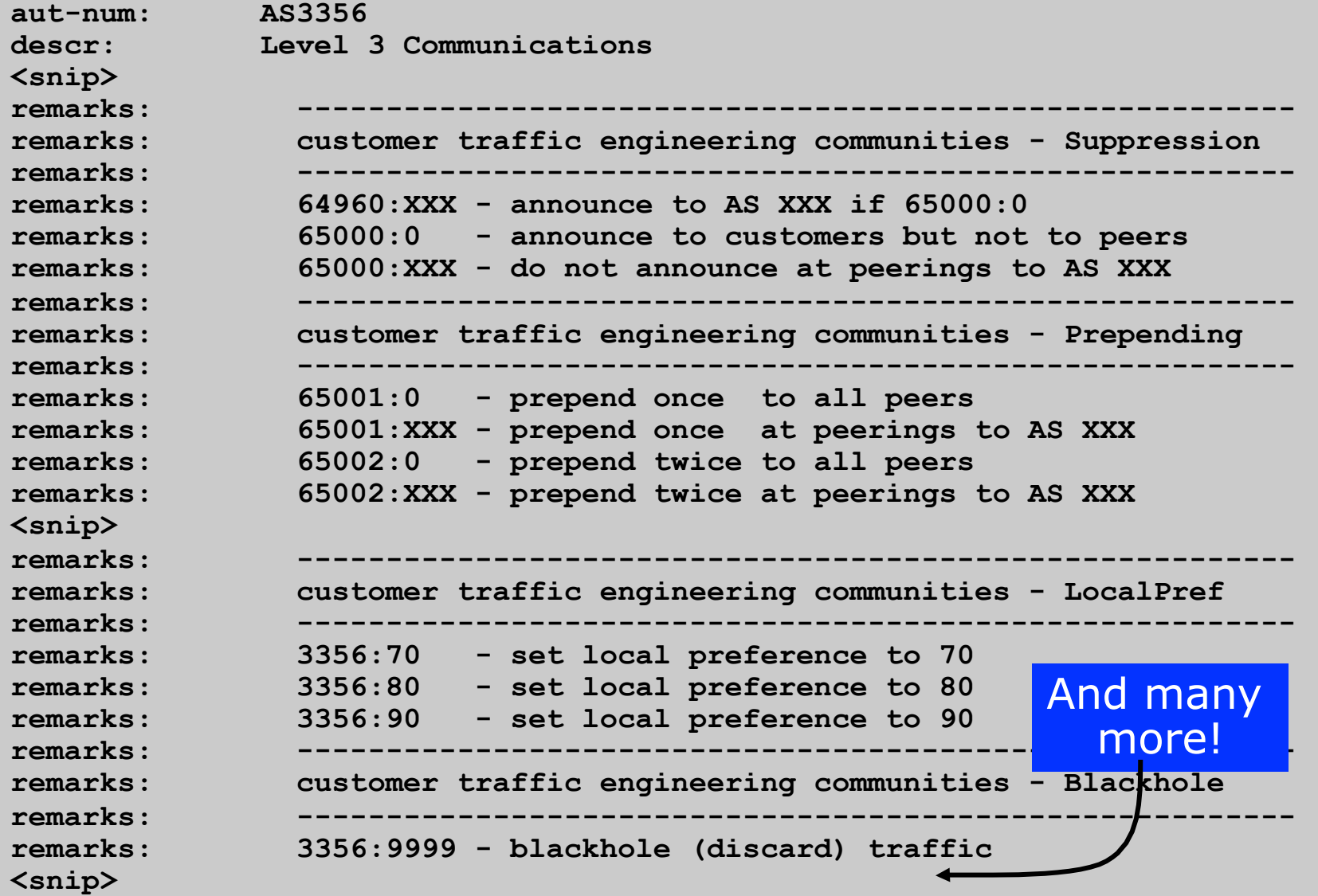

# Creating your own community olicy

p Consider creating communities to give policy control to customers

- **Reduces technical support burden**
- **Reduces the amount of router reconfiguration,** and the chance of mistakes
- **Use previous ISP and configuration examples** as a guideline

# Using Communities for Backbone Scaling

Scaling BGP in the ISP backbone…

# Communities for iBGP

 $\square$  ISPs tag prefixes learned from their BGP and static customers with communities

- $\blacksquare$  To identify services the customer may have purchased
- To identify prefixes which are part of the ISP's PA space
- To identify PI customer addresses
- To control prefix distribution in iBGP
- To control prefix announcements to customers and upstreams
- (amongst several other reasons)

# Service Identification

□ ISP provides:

- **n** Transit via upstreams
- **n** Connectivity via major IXP
- **n** Connectivity to private peers/customers
- □ Customers can buy all or any of the above access options
	- $\blacksquare$  Each option is identified with a unique community
- □ ISP identifies whether address space comes from their PA block or is their customers' own PI space
	- One community for each

## Community Definitions

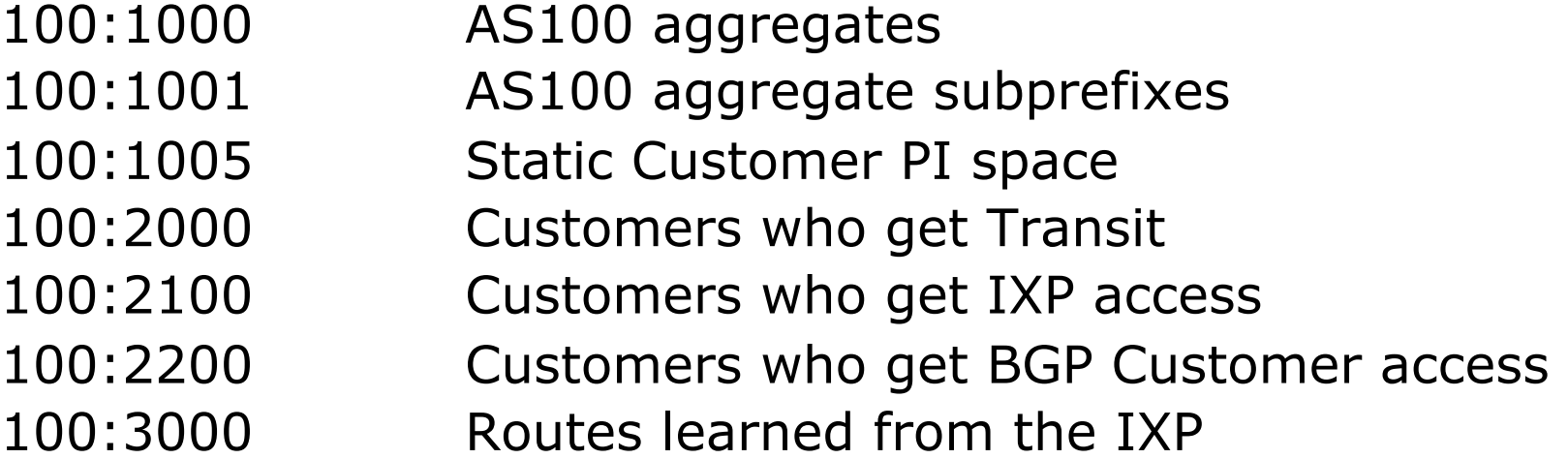

**ip community-list 10 permit 100:1000 ip community-list 11 permit 100:1001 ip community-list 12 permit 100:1005 ip community-list 13 permit 100:2000 ip community-list 14 permit 100:2100 ip community-list 15 permit 100:2200**  ip community-list 16 permit 100:3000

# Aggregates and Static Customers into BGP

```
router bgp 100 
 network 100.10.0.0 mask 255.255.224.0 route-map as100-prefixes 
  redistribute static route-map static-to-bgp
! 
ip prefix-list as100-block permit 100.10.0.0/19 le 32 
! 
route-map as100-prefixes permit 10 
  set community 100:1000 
! 
route-map static-to-bgp permit 10 
 match ip address prefix-list as100-block 
  set community 100:1001 
route-map static-to-bgp permit 20 
  set community 100:1005 
                                            PI community is set 
                                            Aggregate community set 
                                            Aggregate subprefixes 
                                            community set
```
# Service Identification

p AS100 has four classes of BGP customers

- Full transit (upstream, IXP and BGP customers)
- **u** Upstream only
- **n** IXP only
- **BGP Customers only**
- □ For BGP support, easiest IOS configuration is to create a peer-group for each class (can also use peer-templates to simplify further)
	- **n** Customer is assigned the peer-group of the service they have purchased
	- **n** Simple for AS100 customer installation engineer to provision

# BGP Customers – creating peer-

groups

**router bgp 100 neighbor full-transit peer-group neighbor full-transit route-map customers-out out neighbor full-transit route-map full-transit-in in neighbor full-transit default-originate neighbor transit-up peer-group neighbor transit-up route-map customers-out out neighbor transit-up route-map transit-up-in in neighbor transit-up default-originate neighbor ixp-only peer-group neighbor ixp-only route-map ixp-routes out neighbor ixp-only route-map ixp-only-in in neighbor bgpcust-only peer-group neighbor bgpcust-only route-map bgp-cust-out out neighbor bgpcust-only route-map bgp-cust-in in** 

# BGP Customers – creating route-

maps

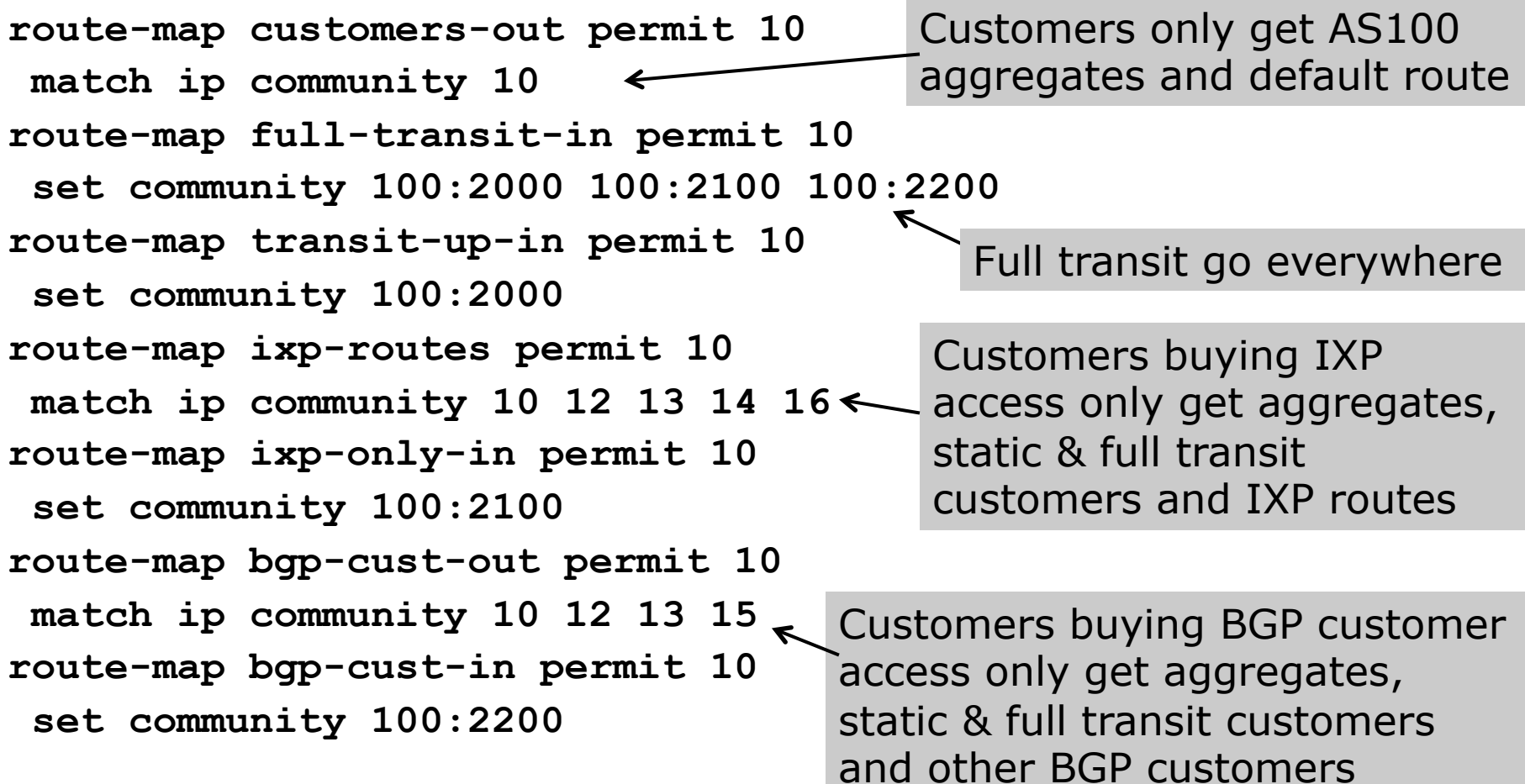

# BGP Customers – configuring

### customers

**router bgp 100 neighbor a.a.a.a remote-as 200 neighbor a.a.a.a peer-group full-transit neighbor a.a.a.a prefix-list as200cust-in neighbor b.b.b.b remote-as 300 neighbor b.b.b.b peer-group transit-up neighbor b.b.b.b prefix-list as300cust-in neighbor c.c.c.c remote-as 400 neighbor c.c.c.c peer-group ixp-only neighbor c.c.c.c prefix-list as400cust-in neighbor d.d.d.d remote-as 500 neighbor d.d.d.d peer-group bgpcust-only neighbor d.d.d.d prefix-list as500cust-in** 

Customers are placed into the appropriate peer-group depending on the service they paid for

Note the specific per-customer inbound filters

# BGP Customers – configuring

upstream

```
router bgp 100 
  neighbor x.x.x.x remote-as 130 
  neighbor x.x.x.x prefix-list full-routes in 
  neighbor x.x.x.x route-map upstream-out out 
! 
route-map upstream-out permit 10 
 match ip community 10 12 13 
! 
! IP prefix-list full-routes is the standard bogon 
! prefix filter - or use a reputable bogon 
! route-service such as that offered by Team Cymru 
                                              Aggregates, PI 
                                              customers and full 
                                              transit customers 
                                              are announced to 
                                              upstream
```
# BGP Customers – configuring IXP

peers

```
router bgp 100 
 neighbor y.y.y.1 remote-as 901 
 neighbor y.y.y.1 route-map ixp-peers-out out 
 neighbor y.y.y.1 route-map ixp-peers-in in 
 neighbor y.y.y.1 prefix-list AS901-peer in 
 neighbor y.y.y.2 remote-as 902 
 neighbor y.y.y.2 route-map ixp-peers-out out 
 neighbor y.y.y.2 route-map ixp-peers-in in 
Aggregates, PI 
 neighbor y.y.y.2 prefix-list AS902-peer in 
! 
route-map ixp-peers-out permit 10 
 match ip community 10 12 13 14 
! 
route-map ixp-peers-in permit 10 
 set community 100:3000 <sup>46</sup>
                                               customers full 
                                               transit and IXP 
                                               customers are 
                                               announced to 
                                               the IXP
```
# Service Identification

- $\Box$  While the community set up takes a bit of thought and planning, once it is implemented:
	- $\blacksquare$  eBGP configuration with customers is simply a case of applying the appropriate peer-group
	- $\blacksquare$  eBGP configuration with IXP peers is simply a case of announcing the appropriate community members to the peers
	- $\blacksquare$  eBGP configuration with upstreams is simply a case of announcing the appropriate community members to the upstreams
- $\Box$  All BGP policy internally is now controlled by communities
	- No prefix-lists, as-path filters, route-maps or other BGP gymnastics are required

# What about iBGP itself?

- $\n **D**$  We've made good use of communities to handle customer requirements
	- But what about iBGP
- □ Most ISPs deploy Route Reflectors as a means of scaling iBGP
- p In transit networks:
	- Core routers (the Route Reflectors) carry the full BGP table
	- Edge/Aggregation routers carry domestic prefixes & customers

## iBGP core router/route reflector

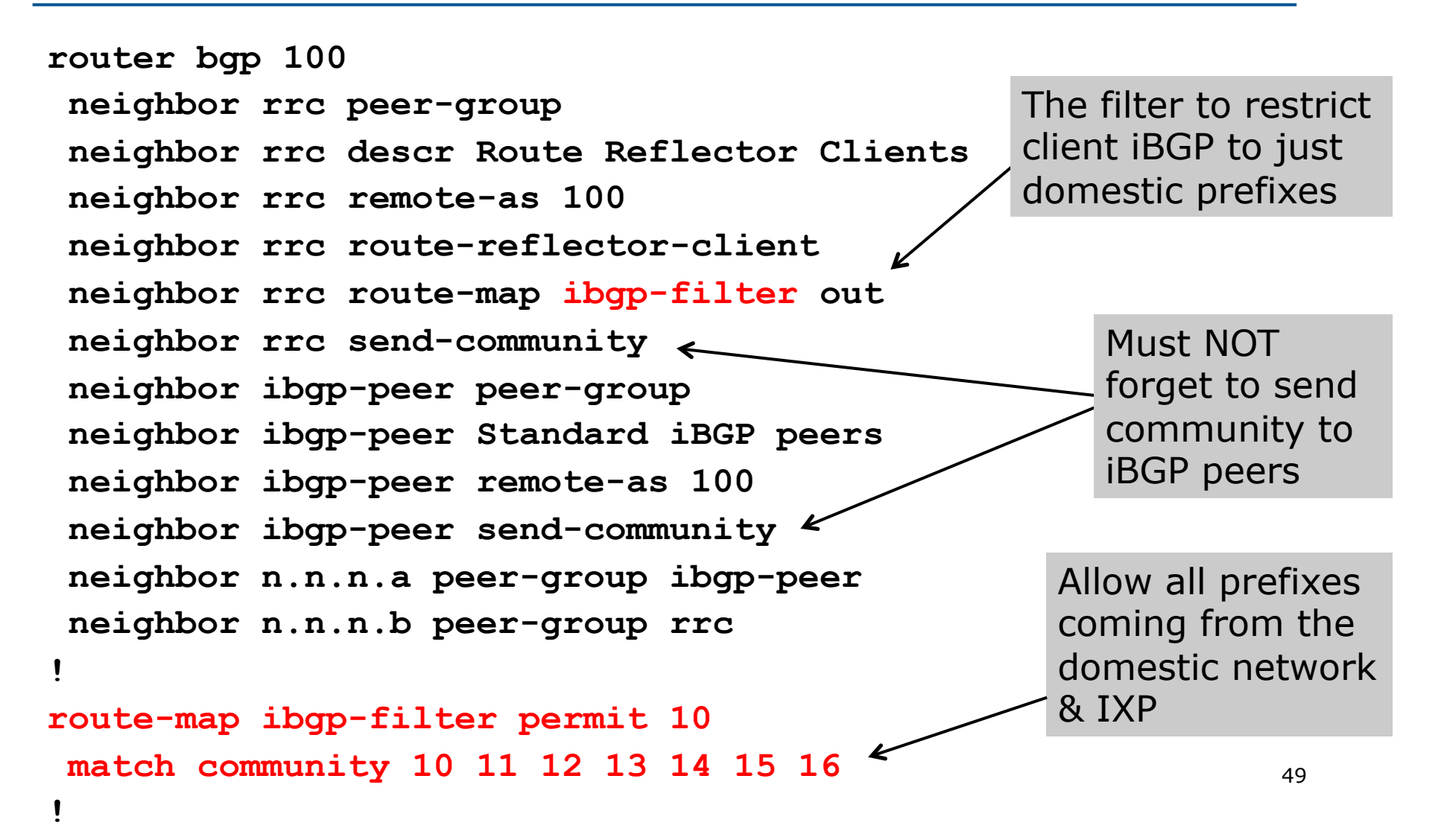

# iBGP in the core

- $\Box$  Notice that the filtering of iBGP from the core to the edge is again achieved by a simple route-map applying a community match
	- No prefix-lists, as-path filters or any other complicated policy
	- Once the prefix belongs to a certain community, it has the access across the backbone determined by the community policy in force

# Using Communities for Customers Policy

Giving policy control to customers…

# Customer Policy Control

- □ ISPs have a choice on how to handle policy control for customers
- $\Box$  No delegation of policy options:
	- n Customer has no choices
	- **n** If customer wants changes, ISP Technical Support handles it
- $\Box$  Limited delegation of policy options:
	- **n** Customer has choices
	- **n ISP Technical Support does not need to be involved**
- □ BGP Communities are the only viable way of offering policy control to customers

# Policy Definitions

### p Typical definitions:

- Nil Mo community set, just announce everywhere
- $X:1$  1x prepend to all BGP neighbours
- X:2 2x prepend to all BGP neighbours
- X:3 3x prepend to all BGP neighbours
- X:80 Local pref 80 on customer prefixes
- X:120 Local pref 120 on customer prefixes
- X:666 Black hole this route please!
- X:5000 Don't announce to any BGP neighbour
- X:5AA0 Don't announce to BGP neighbour AA
- X:5AAB Prepend B times to BGP neighbour AA

# Policy Implementation

- $\Box$  The BGP configuration for the initial communities was discussed at the start of this slide set
- □ But the new communities, X:5MMN, are worth covering in more detail
	- The ISP in AS X documents the BGP transits and peers that they have (MM can be 01 to 99)
	- $\blacksquare$  The ISP in AS X indicates how many prepends they will support (N can be 1 to 9, but realistically 4 prepends is usually enough on today's Internet)
	- **n** Customers then construct communities to do the prepending or announcement blocking they desire
- $\Box$  If a customer tags a prefix announcement with:
	- 100:5030 don't send prefix to BGP neighbour 03
	- **n** 100:5102 2x prepend prefix announcement to peer 10

# Community Definitions

p Example: ISP in AS 100 has two upstreams. They create policy based on previously slide to allow no announce and up to 3 prepends for their customers

**ip community-list 100 permit 100:5000 ip community-list 101 permit 100:5001 ip community-list 102 permit 100:5002 ip community-list 103 permit 100:5003 ip community-list 110 permit 100:5010**  Don't announce to peer 1 **ip community-list 111 permit 100:5011 ip community-list 112 permit 100:5012 ip community-list 113 permit 100:5013 ip community-list 120 permit 100:5020 ip community-list 121 permit 100:5021 ip community-list 122 permit 100:5022**  ip community-list 123 permit 100:5023 Single prepend to all Don't announce anywhere Single prepend to peer 2

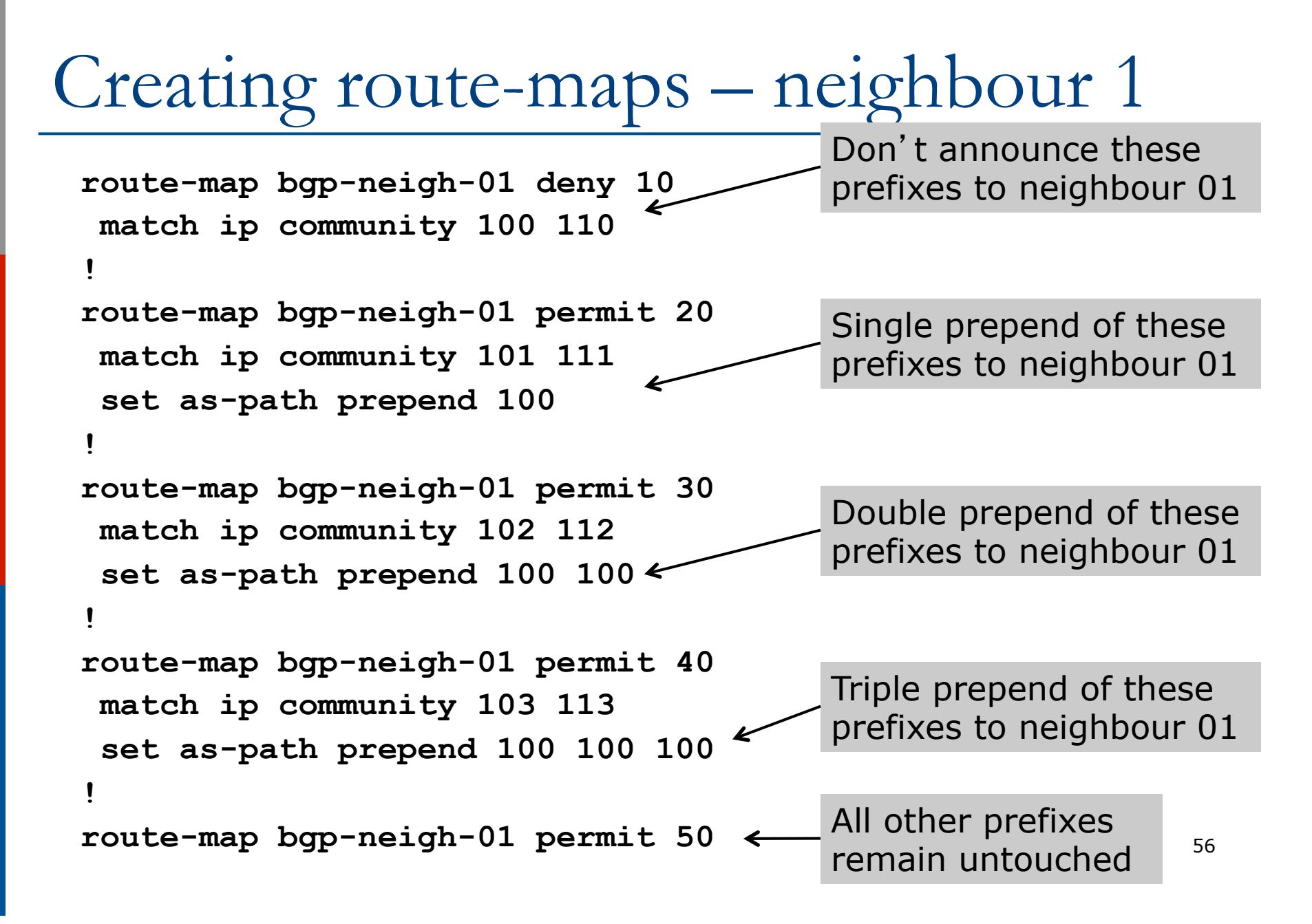

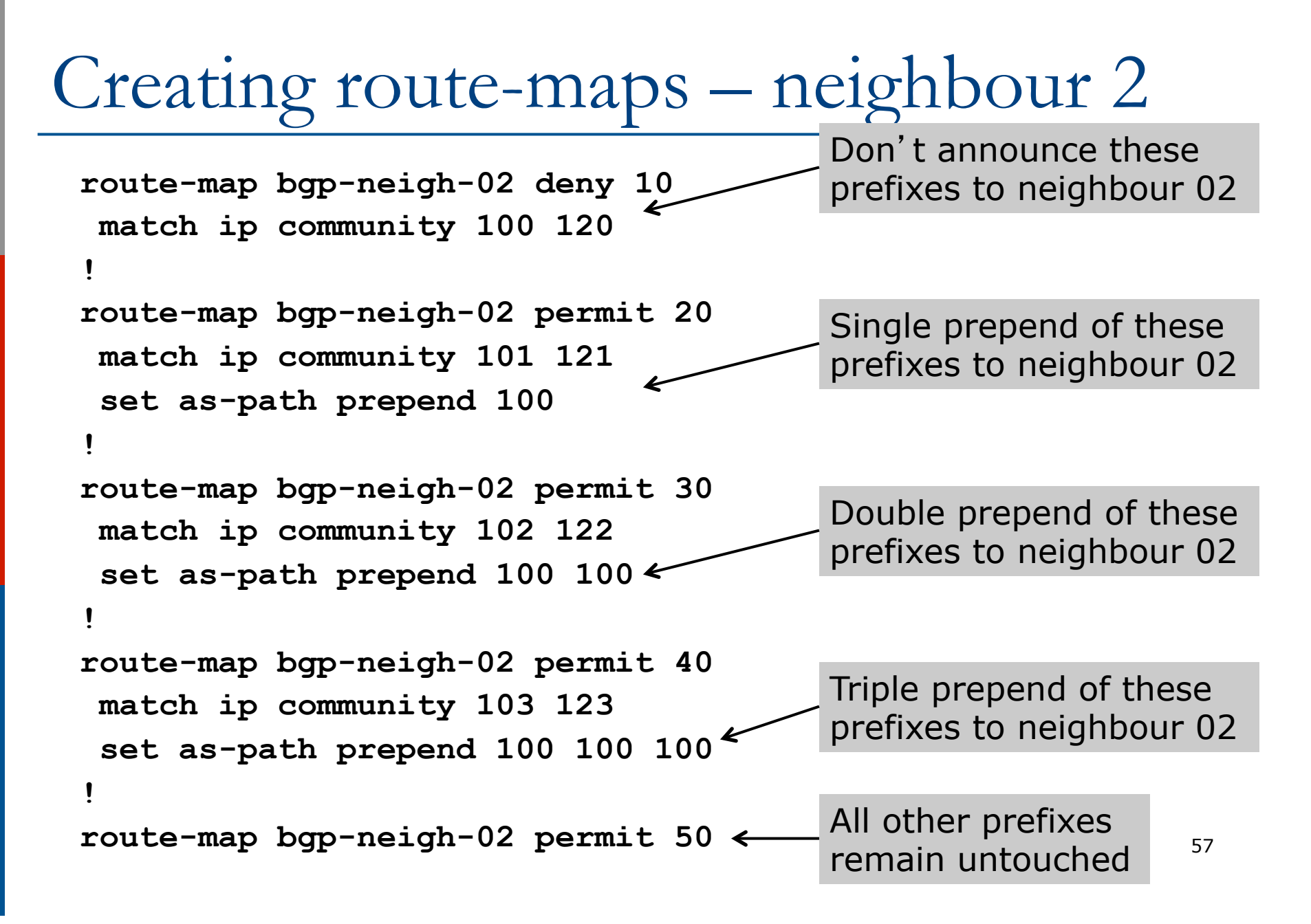

# ISP's BGP configuration

```
router bgp 100 
  neighbor a.a.a.a remote-as 200 
  neighbor a.a.a.a route-map bgp-neigh-01 out 
  neighbor a.a.a.a route-map policy-01 in 
  neighbor b.b.b.b remote-as 300 
  neighbor b.b.b.b route-map bgp-neigh-02 out 
  neighbor b.b.b.b route-map policy-02 in
```
- $\Box$  The route-maps are then applied to the appropriate neighbour
- $\Box$  As long as the customer sets the appropriate communities, the policy will be applied to their prefixes

# Customer BGP configuration

```
router bgp 600 
 neighbor c.c.c.c remote-as 100 
 neighbor c.c.c.c route-map upstream out 
neighbor c.c.c.c prefix-list default in 
! 
route-map upstream permit 10 
 match ip address prefix-list blockA
  set community 100:5010 100:5023 
route-map upstream permit 20 
 match ip address prefix-list aggregate
```
### □ This will:

- 3x prepend of blockA towards their upstream's 2nd BGP neighbour
- Not announce blockA towards their upstream's 1st BGP neighbour 59
- $\blacksquare$  Let the aggregate through with no specific policy

# Customer Policy Control

- □ Notice how much flexibility a BGP customer could have with this type of policy implementation
- p Advantages:
	- **n** Customer has flexibility
	- ISP Technical Support does not need to be involved
- p Disadvantages
	- Customer could upset ISP loadbalancing tuning
- p Advice
	- **n** This kind of policy control is very useful, but should only be considered if appropriate for the circumstances

# Conclusion

# Communities

### $\square$  Communities are fun!  $\odot$

p And they are extremely powerful tools

- □ Think about community policies, e.g. like the additions described here
- p Supporting extensive community usage makes customer configuration easy
- □ Watch out for routing loops!

# Using Communities for Multihoming

ISP Workshops